## **Licence Activation (without Internet)**

Every 6 months after entering the offline activation code, a popup will warn you 7 days before stopping access to the system that the licence must be refreshed. Please enter your activation code as soon as possible.

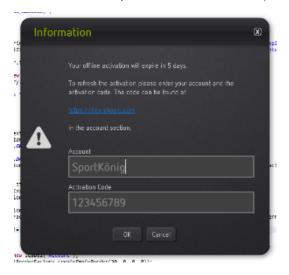

You can obtain a new activation code (valid for 3 weeks after retrieving it in the box) for your account from an internet connected device in https://box.shooiq.com.

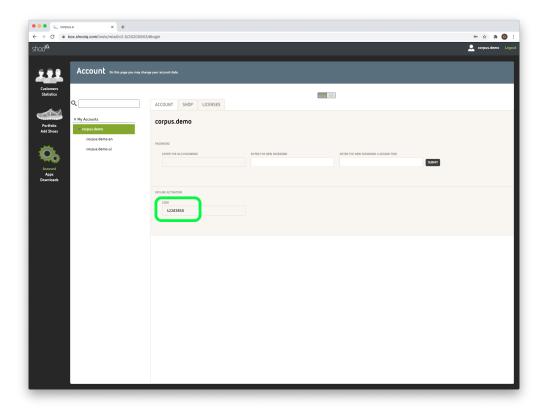

In the case the software is already locked, please enter the account and activation code in the following screen.

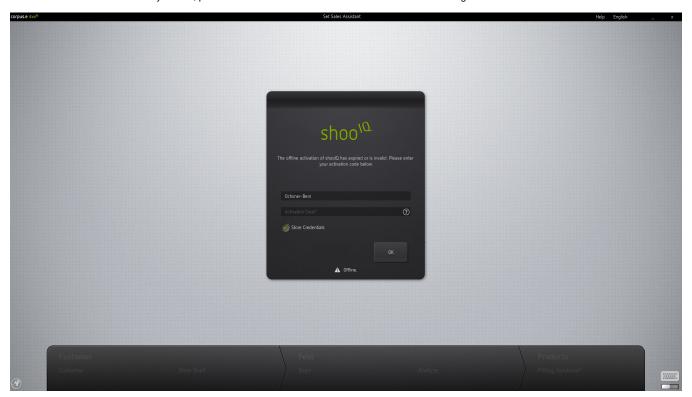

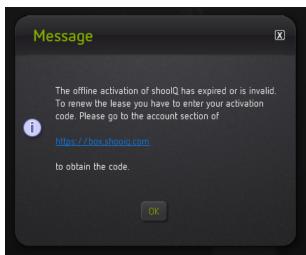